- <span id="page-0-0"></span>1. [Reelle Zahlen](#page-1-0) R
- 2. [Addition in](#page-2-0) R
- $3.$  Folge für  $e$
- 4. [Grenzwert](#page-4-0)
- 5. [Didaktische Bemerkungen](#page-5-0)
- 6. Bogenlänge
- 7. [Folgen und Reihen](#page-7-0)
- 8. [Berechnung von](#page-8-0)  $\pi$
- 9. [Grenzwert einer geometrischen Reihe](#page-9-0)
- 10. Flächenberechnung
- 11.  $0,999999... = 1$  $0,999999... = 1$  $0,999999... = 1$
- 12. [Leibniz' Differentiale](#page-12-0)
- 13. Paradoxon von Achilles und der Schildkröte
- 14. [Reelle Zahlen und Folgen](#page-14-0)
- 15. [Definition des Grenzwerts \(wenn es denn sein muss\)](#page-15-0)
- 16. [Visualisierung](#page-16-0)
- 17. [Gleichheit](#page-17-0)
- 18. [Historisches](#page-18-0)
- 19. [π](#page-19-0)
- 20. [Beweise](#page-21-0)
- 21. [Polynomumfang](#page-23-0)
- 22. [Beweise](#page-24-0)
- 23. [Anhang Harmonisches Mittel](#page-25-0)

## [↑](#page-0-0) Reelle Zahlen R

<span id="page-1-0"></span>Die Diagonallänge eines Quadrats mit der Seitenlänge 1 LE beträgt exakt  $\sqrt{2}$  LE.

 $\sqrt{2} = 1,414213562373095048801688724209698078569671875376948073176679737990732\,\ldots$ 

 $\sqrt{2}$  kann auf beliebig viele Stellen ausgerechnet werden, zu sehen sind immer nur endlich viele. Wir k¨onnen <sup>√</sup> 2 als ein Element (eine Dezimalzahl) mit unendlich vielen Nachkommastellen ansehen. Diese Vorstellung wird erleichtert, wenn wir daran denken, dass wir problemlos von der unendlichen Menge der natürlichen Zahlen N sprechen.

 $0,1010010001000010000001...$ 

 $1/7 = 0,142857142857142857142857142857142857...$  periodisch

Alle  $0/1/2/3$  ... /9-Folgen mit vorangestelltem  $a, \ldots$   $(a \in \mathbb{Z})$  bilden die Menge der reellen Zahlen. Zahlen sind virtuell, sie existieren nur in unserem Geist. Daher ist diese Konstruktion möglich. Reelle Zahlen, die ab einer Stelle nur aus Nullen bestehen (die man weglassen kann), sind die endlichen Dezimalzahlen. Die reellen Zahlen sind erforderlich, da es in der Theorie keine Grenzen der Genauigkeit geben soll. Aber wie werden diese unendlichen Dezimalzahlen addiert und multipliziert?

Als Beispiel errechnen wir  $\pi^2$ .

 $\pi \; = \; 3{,}141592653589793238462643383279502884197169399375105820974944592307816 \ldots$ 

$$
\pi~\in~[3{,}1415;3{,}1416]
$$

- $\pi^2 \in [3, 1415^2; 3, 1416^2]$
- $\pi^2 \in [9,86902225; 9,86965056]$

$$
\pi^2~=~9{,}869\ldots
$$

nächster Schritt

$$
\pi~\in~[3{,}14159; \, 3{,}14160]
$$

 $\pi^2 \in [3, 14159^2; 3, 14160^2]$ 

 $\pi^2 \in [9,8695877281; 9,86965056]$ 

 $\pi^2 = 9.869...$ hat nichts gebracht

nächster Schritt

 $\pi \in [3,141592; 3,141593]$  $\pi^2 \in [3, 141592^2; 3, 141593^2]$  $\pi^2 \in [9,869600294464; 9,869606577649]$  $\pi^2 = 9{,}86960...$ 

usw.

Wir stellen uns vor, dass mit dieser Intervallschachtelung zu den Dezimalzahl-Näherungen ( $\in \mathbb{Q}$ ) von  $\pi$  sukzessive die gültigen Dezimalstellen von

 $\pi^2~=~9{,}869604401089358618834490999876151135313699407240790626413349376220042\,\ldots$ 

entstehen. Genau genommen haben wir die Idee skizziert, wie die Multiplikation (analog Addition) erfolgen kann, so dass Terme wie  $3\pi$ ,  $4\sqrt{5}$ ,  $\sqrt{2} + \sqrt{7}$  erklärt sind.

```
↑ R c oolfs
```
## [↑](#page-0-0) Addition in  $ℝ$

<span id="page-2-0"></span>Als Beispiel errechnen wir  $\sqrt{2} + \sqrt{7}$ .

$$
\sqrt{2} = 1,4142135623730950488...
$$
  
\n
$$
\sqrt{7} = 2,6457513110645905905...
$$
  
\n
$$
\sqrt{2} \in [1,4142; 1,4143]
$$
  
\n
$$
\sqrt{7} \in [2,6457; 2,6458]
$$
  
\n
$$
\sqrt{2} + \sqrt{7} \in [4,0599; 4,0601]
$$
  
\n
$$
\sqrt{2} + \sqrt{7} = 4,0...
$$

nächster Schritt

 $\sqrt{2} \in [1, 41421; 1, 41422]$  $\sqrt{7} \in [2,64575; 2,64576]$  $\sqrt{2} + \sqrt{7} \in [4,05996; 4,05998]$  $\sqrt{2} + \sqrt{7} = 4.0599...$ 

nächster Schritt

 $\sqrt{2} \in [1, 414213; 1, 414214]$  $\sqrt{7} \in [2,645751; 2,645752]$  $\sqrt{2} + \sqrt{7} \in [4,059964; 4,059966]$  $\sqrt{2} + \sqrt{7} = 4,05996...$ 

usw.

Mit dieser Intervallschachtelung entstehen zu den Dezimalzahl-Näherungen von  $\sqrt{2}$  und  $\sqrt{7}$  sukzessive die gültigen Dezimalstellen von  $\sqrt{2} + \sqrt{7}$ .

$$
\sqrt{2} = 1,414213562373095048800059059050167
$$

$$
\sqrt{7} = 2,645751311064590590590500050167
$$

 $\sqrt{2} + \sqrt{7} = 4.05996487343768563930393$ 

## $\uparrow$  Folge für e

<span id="page-3-0"></span>Angesichts der Tabelle ist es plausibel, dass die (monotone) Folge  $a_n = (1 + \frac{1}{n})^n$  konvergiert<sup>1</sup>.

Mit größer werdendem n ergeben sich immer mehr gültige Dezimalziffern<sup>2</sup>.

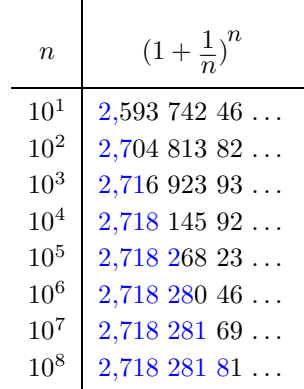

Der Grenzwert  $\lim_{n\to\infty} a_n = e$  wird nach Euler (1707 - 1783) mit e bezeichnet (e von exponential).

e ist wegen  $(e^x)' = e^x$  in der Analysis von großer Bedeutung.

Die Glieder dieser Folge sind rational.

Die durch einen Grenzprozess (konvergente Folge, unendliche Reihe, Intervallschachtelung) definierte reelle Zahl heißt Grenzwert des Prozesses.

$$
e=2{,}718281828459045235360^8
$$

Die theoretisch grenzenlose Präzision (wie bei jeder irrationalen Zahl) bedingt unbegrenzt viele Nachkommastellen, von denen beim numerischen Rechnen nur wenige ausreichend sind. Die Darstellungsweise soll daran erinnern.

 $^{\rm 1}$  Die Folge ist beschränkt. Mit der Monotonie folgt die Konvergenz (Satz der Analysis).

 $2$  Der Nachweis, welche Dezimalziffern gültig sind, kann mit einer Intervallschachtelung erfolgen.

### [↑](#page-0-0) Grenzwert

<span id="page-4-0"></span>Beispiele:  $\sqrt{5}$ ,  $\pi$ , 0,101001000100001...,  $\frac{1}{2}$  $\frac{1}{3} = 0,\overline{3}$ 

Da eine reelle Zahl unendlich viele Nachkommastellen hat, kann es Schwierigkeiten bereiten, sie zu erfassen, wenn sie keine Wurzel und nicht periodisch ist und kein Muster aufweist. Ausweg: Mit einer konvergenten Folge kann eine reelle Zahl - sie heißt dann Grenzwert der Folge definiert werden.

 $a = 0.101001000100001...$  wird durch die Folge  $a_1 = 0.1$ 

 $a_2 = 0,101$  $a_3 = 0,101001$ . . . charakterisiert.

Die Folgenglieder sind Näherungen für  $a$ . Je weiter man in der Folge fortschreitet, umso besser werden die Näherungen, umso mehr gültige Nachkommastellen für den Grenzwert ergeben sich. Die in der Schule nicht benötigte Präzisierung dieses Sachverhalts lautet (Bolzano 1816, Cauchy, Weierstrass):

Eine Folge konvergiert gegen a, wenn es zu jeder (beliebig kleinen) Umgebung (sie ist ein Maß fur die ¨ Abweichung) von a eine Stelle in der Folge gibt, von der an alle weiteren Folgenglieder in der Umgebung liegen.

Wir stellen uns vor, einen Stein von einem hohen Gebäude fallen zu lassen und interessieren uns für den Zusammenhang von verstrichener Zeit  $x$ (in Sekunden) und zurückgelegter Fallstrecke  $y$  (in Metern). Die Grafik ist aufgrund der Messwerte entstanden.

Wie groß ist die Geschwindigkeit des Steins zur Zeit (z.B.)  $x = 2$ ?

Es scheint offensichtlich, dass zu jedem Zeitpunkt eine Geschwindigkeit vorliegt, andererseits verstehen wir unter der (Durchschnitts-) Geschwindigkeit  $\Delta v$  den Quotienten von zurückgelegtem Weg und verstrichener Zeit. Für eine Berechnung ist daher neben  $x = 2$  ein weiterer Zeitpunkt erforderlich. Das Problem ist, dass die so ermittelte Geschwindigkeit von der Wahl des zweiten Zeitpunkts<sup>1</sup> abhängt. Indem wir die Folge der Näherungen  $\Delta v$  betrachten, gelangen wir zur Geschwindigkeit an der Stelle  $x = 2$ .

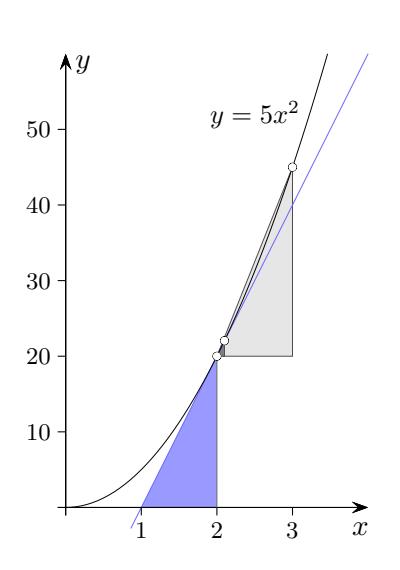

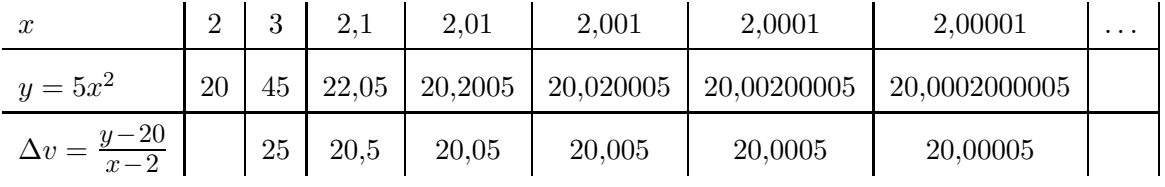

# 20 = 20,00000000000000000000<sup>0</sup> 0 0 0 000 00

 $\uparrow$   $\qquad \qquad \bullet$  Roolfs

 $^1$  Auch wenn der 2. Zeitpunkt sehr nahe bei 2 liegt, bleibt ein blau gefärbtes Steigungsdreieck sichtbar.

## [↑](#page-0-0) Didaktische Bemerkungen

<span id="page-5-0"></span>Der unbefangene Umgang mit reellen Zahlen als unendliche Dezimalzahlen erleichtert den Zugang zu Grenzwert-Uberlegungen, die ab dem 11. Jahrgang erforderlich werden. ¨

Viele Unterrichtende verbinden mit reellen Zahlen die vom Studium bekannte axiomatische Beschreibung oder die bevorzugte "elegante", aber keineswegs "strengere" Äquivalenzklassen-<br>Kanstanleting (die Zahlderstellung mit durcht hen tijd) wit Genebe Felgen ader Dadelinderh Konstruktion (die Zahldarstellung wird nicht benötigt) mit Cauchy-Folgen oder Dedekindschen Schnitte, also mit Inhalten, die außerhalb der Schule liegen. Es wäre verfehlt, diesen Eindruck den SchülerInnen zu vermitteln. Der hier skizzierte Weg veranschaulicht auf direkte und einfache Weise den Zusammenhang von reellen Zahlen und Grenzwerten.<sup>1</sup>

Für den Beweis der Rechenregeln besteht in der Schule kein Bedarf. Für Anwendungen reichen wenige Nachkommastellen aus (der Durchmesser eines Atoms liegt bei ca. 10−<sup>10</sup> m).

Die Division führt von N nach  $\mathbb{Q}, 1 : 3 = \frac{1}{3}, 3 \cdot x = 1.$ 

Das Lösen von Gleichungen wie  $x^2 = 2$  führt von  $\mathbb Q$  nach  $\mathbb R$ , den endl. und unendl. Dezimalzahlen. Von einer unendlichen Dezimalzahl ist immer nur ein Anfangsstück sichtbar, jedoch grundsätzlich von beliebiger Länge. Mit einer Folge kann eine reelle Zahl erfasst werden werden.

$$
a_1 = 0,31
$$
  
\n
$$
a_2 = 0,331
$$
  
\n
$$
a_3 = 0,3331
$$
  
\nSchreibweise: 
$$
\lim_{n \to \infty} a_n = \frac{1}{3}
$$

Für irrationale Zahlen kennen wir ihre Definition durch unendliche Folgen bzw. Summen. Für rationale Zahlen ist diese Definition auch möglich. Die Folgenglieder sind Näherungen für  $\frac{1}{2}$  $rac{1}{3}$ . Je weiter man in der Folge fortschreitet, umso besser werden die Näherungen, umso mehr gültige Nachkommastellen für den Grenzwert  $\frac{1}{2}$  $rac{1}{3}$  ergeben sich.

Zu gegebenen Zahlen werden sie definierende Folgen gesucht, z. B. für 0 und 2.

$$
\lim_{n \to \infty} \frac{1}{2^n} = 0 \qquad \lim_{n \to \infty} \left(2 - \frac{1}{10^n}\right) = 2 \qquad \text{Weitere Beispiele } \dots
$$

Anfängliches (Sek I)

Durch wiederholtes 10-faches Vergrößern wird jeweils eine weitere Nachkommastelle von  $\sqrt{2} = 1.4...$  und  $\sqrt{2} + \sqrt{18} = 5.6...$  sichtbar.

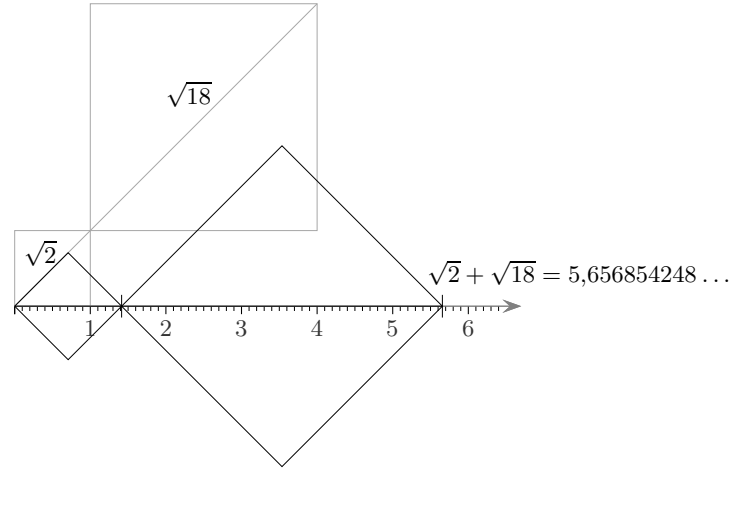

### $\uparrow$   $\qquad \qquad \bullet$  Roolfs

 $1$  André Henning, Andrea Hoffkamp, Universität Berlin, vertreten eine weit verbreitete, fatalistische Haltung. Diese bleiben den Schülerinnen und Schülern doch fast immer ein Mysterium." Letztlich sind aber die sehr abstrakten Begriffe wie Grenzwert und Konvergenz die zentralen Ideen der Analysis.

## [↑](#page-0-0) Bogenlänge

<span id="page-6-0"></span>Für die Länge des Bogens von  $f(x) = x^2$  in den Grenzen von 0 bis 1 wird eine Näherungsfolge ermittelt, aus der sich die ersten sieben Nachkommastellen des Grenzwerts ergeben. Ohne Begründung sei erwähnt, dass dieser Grenzwert mit einem komplizierten Term notiert werden kann.

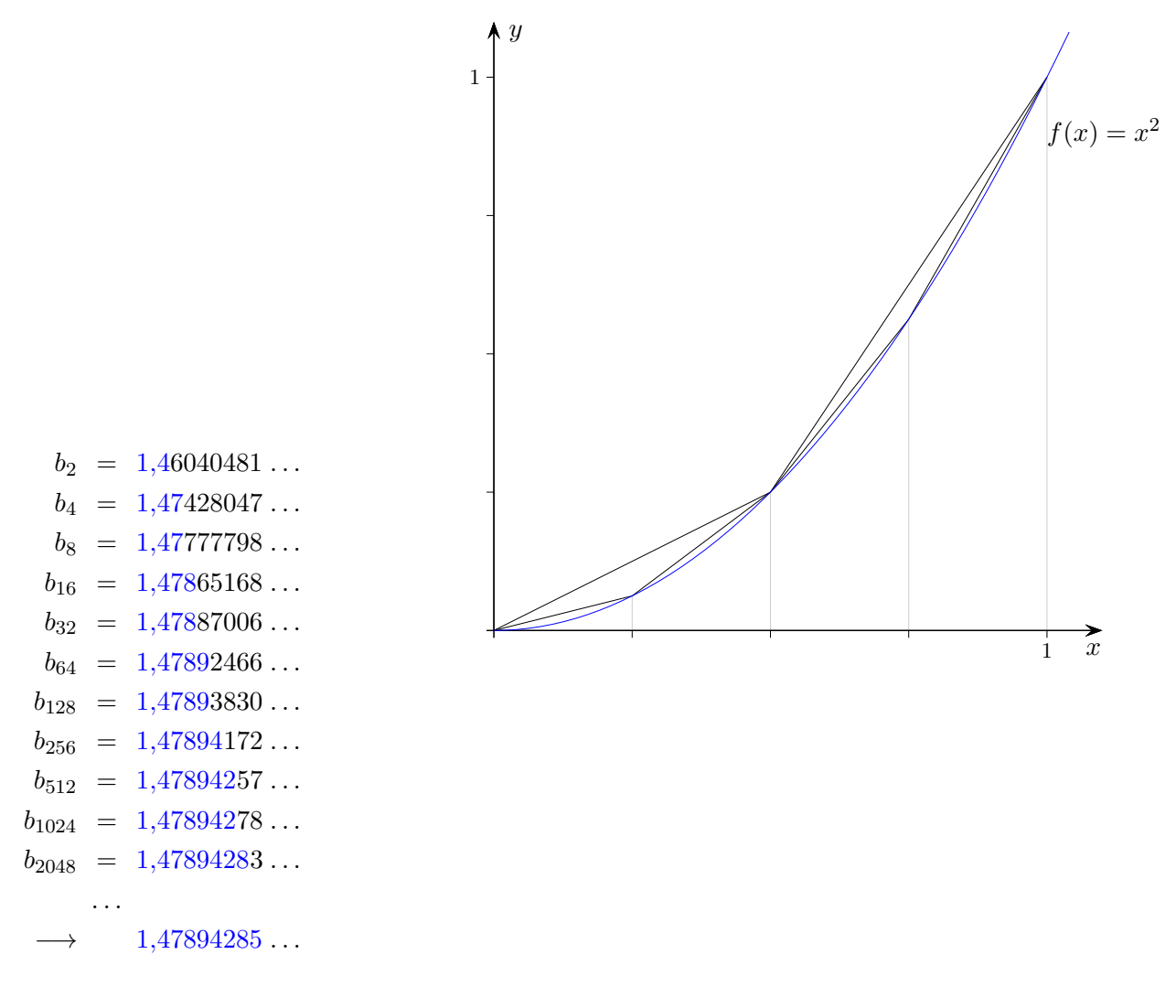

 $b_n$  ist die Länge des Streckenzugs für  $n$  Unterteilungen.

## [↑](#page-0-0) Folgen und Reihen

<span id="page-7-0"></span>Eine Folge  $a_1, a_2, a_3, a_4, \ldots$ 

kann in eine unendliche Summe mit unverändertem Grenzverhalten umgeformt werden:

$$
\underbrace{a_1 + (a_2 - a_1)}_{a_2} + (a_3 - a_2) + (a_4 - a_3) + \dots}_{a_4}
$$

Zu einer unendlichen Summe gehört somit die Folge  $(a_n)$  der Summen der jeweils ersten n Summanden (Partialsummen).

$$
e^{x} = \lim_{n \to \infty} (1 + \frac{x}{n})^{n}
$$
  
\n
$$
e^{x} = 1 + \frac{x}{1!} + \frac{x^{2}}{2!} + \frac{x^{3}}{3!} + \frac{x^{4}}{4!} + \frac{x^{5}}{5!} + \dots
$$
  
\n
$$
\sin x = \frac{x}{1!} - \frac{x^{3}}{3!} + \frac{x^{5}}{5!} - \frac{x^{7}}{7!} + \dots
$$
  
\n
$$
\cos x = 1 - \frac{x^{2}}{2!} + \frac{x^{4}}{4!} - \frac{x^{6}}{6!} + \dots
$$

In der Analysis werden in dieser bevorzugten Weise bestimmte reelle Zahlen erfasst.

Bei allen praktischen Berechnungen werden ausschließlich berechenbare reelle Zahlen (Nachkommastellen lassen sich in beliebiger endl. Anzahl ermitteln) verwendet. Sie bilden einen eigenen (abzählbaren) Zahlbereich. Es bedarf größerer Anstrengung, nicht berechenbare reelle Zahlen anzugeben. Für die Schule sind diese Informationen und Betrachtungen zur M¨achtigkeit ohne Belang, und da das zum Verständnis nötige Wissen fehlt, eher verwirrend.

## $\uparrow$  Berechnung von  $\pi$

|                | $n$ -Eck | Seitenlänge $s_n$ | Näherung für $\pi$ |
|----------------|----------|-------------------|--------------------|
| 0              | 4        | 1,41421356        |                    |
| $\mathbf{1}$   | 8        | 0,76536686        |                    |
| $\overline{2}$ | 16       | 0,39018064        |                    |
| 3              | 32       | 0,19603428        |                    |
| 4              | 64       | 0,09813534        | 3,140              |
| 5              | 128      | 0,04908245        | 3,1412             |
| 6              | 256      | 0,02454307        | 3,14151            |
| 7              | 512      | 0,01227176        | 3,14157            |
| 8              | 1024     | 0,00613591        | 3,14158            |
| 9              | 2048     | 0,00306796        | 3,141591           |
| 10             | 4096     | 0,00153398        | 3,1415923          |
| 11             | 8192     | 0,00076699        | 3,1415925          |
| 12             | 16384    | 0,00038349        | 3,14159263         |
| 13             | 32768    | 0,00019174        | 3,14159264         |
| 14             | 65536    | 0,00009587        | 3,141592652        |
| 15             | 131072   | 0,00004793        | 3,1415926533       |

<span id="page-8-0"></span>siehe: Umfang und Flächeninhalt des Kreises

 $s_n$  ist mit *n* zu multiplizieren (Umfang,  $U = 2\pi r$ ,  $r = 1$ ) und durch 2 zu dividieren.

# $\pi=3,1415926535897932384626$

Für den heutigen Zahlbegriff bedurfte es einer langen Entwicklung. 1544 formulierte Michael Stifel:

So wie eine unendliche Zahl keine Zahl ist, so ist eine irrationale Zahl keine wahre Zahl, weil sie sozusagen unter einem Nebel der Unendlichkeit verborgen ist.

[↑](#page-0-0) <sup>R</sup> <sup>c</sup> oolfs

# [↑](#page-0-0) Grenzwert einer geometrischen Reihe

<span id="page-9-0"></span>
$$
s = 1 - \frac{1}{2} + \frac{1}{4} - \frac{1}{8} + \frac{1}{16} - \frac{1}{32} \pm \dots
$$
  
\n
$$
s_1 = 1
$$
  
\n
$$
s_2 = 0.5
$$
  
\n
$$
s_3 = 0.75
$$
  
\n
$$
s_4 = 0.625
$$
  
\n
$$
s_5 = 0.6875
$$
  
\n
$$
s_6 = 0.65625
$$
  
\n
$$
s_7 = 0.671875
$$
  
\n
$$
s_8 = 0.6640625
$$
  
\n
$$
s_9 = 0.666796875
$$
  
\n
$$
s_{10} = 0.66601562...
$$
  
\n
$$
s_{11} = 0.66699219...
$$
  
\n
$$
s_{12} = 0.66650391...
$$
  
\n
$$
s_{13} = 0.666674805...
$$
  
\n
$$
s_{14} = 0.66662598...
$$
  
\n
$$
s_{15} = 0.66668701...
$$
  
\n
$$
s_{16} = 0.66666412...
$$
  
\n
$$
s_{17} = 0.66666412...
$$
  
\n
$$
s_{18} = 0.66666412...
$$
  
\n
$$
s_{20} = 0.66666603...
$$
  
\n
$$
s_{21} = 0.66666663...
$$
  
\n
$$
s_{22} = 0.66666665...
$$
  
\n
$$
s_{23} = 0.66666666...
$$
  
\n
$$
s_{24} = 0.66666666...
$$
  
\n
$$
s_{24} = 0.66666666...
$$
  
\n
$$
s_{24} = 0.66666666...
$$
  
\n
$$
s_{24} = \frac{2}{3}
$$

 $\mathfrak{s}_n$ ist Summe der ersten $n$  Summanden.

Die konvergente Reihe (siehe [Intervallschachtelung\)](http://groolfs.de/jahrgang111pdf/Intervallschachtelung.pdf) definiert eine reelle Zahl s, den Grenzwert.  $s$  wird beliebig genau durch  $s_n$ angenähert. Die Näherungen  $s_n$ erzeugen die reelle Zahl  $s.$ 

# [↑](#page-0-0) Flächenberechnung

<span id="page-10-0"></span>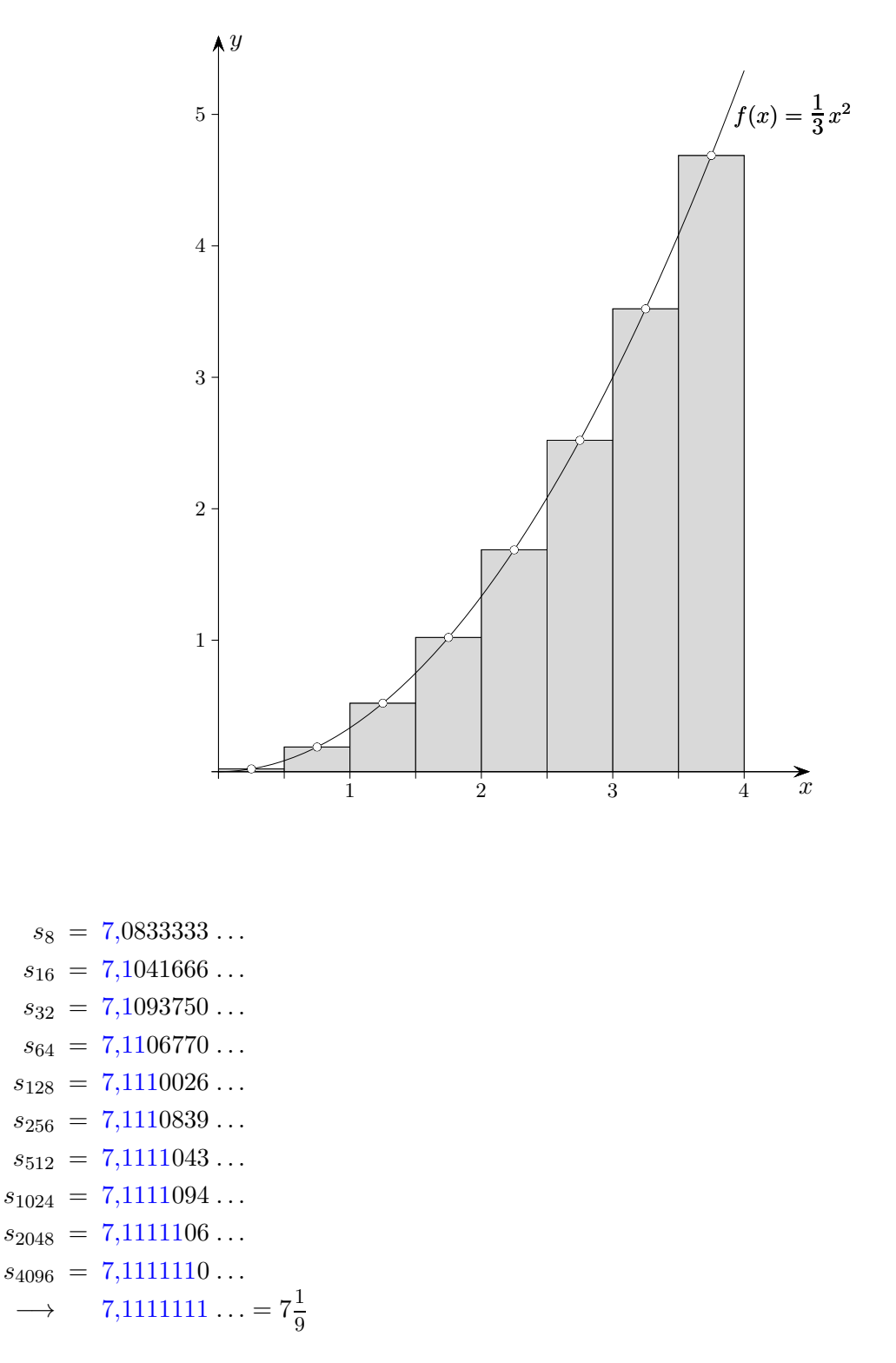

 $s_n$  ist Inhaltssumme der Rechtecksflächen für n Unterteilungen des Intervalls [0; 4]. Die Folge erzeugt in eindeutiger Weise den Grenzwert (Inhalt der Fläche unter dem Graphen im Bereich  $[0; 4]$ .

[↑](#page-0-0) <sup>R</sup> <sup>c</sup> oolfs

 $\uparrow 0,9999999... = 1$ 

# <span id="page-11-0"></span>0,99999999999999999999<sup>9</sup> 9 9 9 999 99 9 999 999

Zahlen, deren Ziffern schließlich nur aus der 9 bestehen, besitzen eine zweite Darstellung.

 $x = 0.999...$  $10x = 9 + 0.999...$  $9x = 9$  $x = 1$ alternativ:  $1 = 1/3 + 1/3 + 1/3$ 1  $\frac{1}{9}$  = 0,1111 ... | 0  $= 0.\overline{3} + 0.\overline{3} + 0.\overline{3} = 0,\overline{9}$  $0.\overline{9} = 3 \cdot 0.\overline{3} = 3 \cdot 1/3 = 1$ 

Der Nachweis kann noch elementarer geführt werden.  $0,\overline{9}$  wird durch die Folge

 $a_1 = 0,9$  $a_2 = 0.99$  $a_3 = 0.999$  $a_4 = 0,9999$  $a_5 = 0,99999$  $a_6 = 0,999999$ . . . erzeugt und  $1-0,\overline{9}$  durch  $d_1 = 0,1$  $d_2 = 0,01$  $d_3 = 0,001$  $d_4 = 0,0001$  $d_5 = 0,00001$  $d_6 = 0,000001$ . . .  $\rightarrow$  0,000000 . . = 0 Der Abstand ist somit null.

Zweifler werden aufgefordert, eine Zahl zwischen 1 und  $0,\overline{9}$  zu suchen.

 $\uparrow$   $\qquad \qquad \qquad$  (c) Roolfs

Den Ursprung von Grenzwert- und Konvergenz-Vorstellungen finden wir in der Idee der Näherung zunehmender Güte, die in die griechische Antike zurückreicht, insbesondere bei Archimedes mit seiner Exhaustionsmethode zur Berechnung des Flächeninhalts unter einer Parabel. Weit vor der Präzisierung des Grenzwertbegriffs durch Cauchy gibt [Gregory](#page-19-0) (1638 -1675) Folgen um- und einbeschriebener regulärer Polygone an, mit dem der Flächeninhalt eines Kreises erfasst wird und prägt dafür erstmalig den Terminus Konvergenz. In den Lehrplänen ist mit Grenzwert der inhaltlich-anschauliche Aspekt gemeint.

#### 2016 verkündeten Baumann & Kirski:

war schon immer zu schwierig." Der propädeutische Grenzwertbegriff wird wegen mangelnder Präzision Der Grenzwertbegriff (gemeint ist die Formulierung mit Quantoren) ist für die Schule ungeeignet, er abgelehnt. Sie schlagen einen Weg über die von Robinson 1961 entwickelte Nonstandard Analysis vor, in der infinitesimale Zahlen definiert sind. Die einfach erscheinende Anwendung dieser Theorie verdeckt die innere Komplexität.

Grenzwerte können so unterrichtet werden, dass sie abstrakt erscheinen und schwer zu begreifen sind. Dieses trifft für jeden math. Inhalt zu. Ein didaktisch ansprechendes Vorgehen ist stets möglich. Quantoren sind in der Schule entbehrlich. Grenzwerte als durch Folgen und Summen definierte reelle Zahlen erlauben einen unmittelbaren Zugang zum Grenzwertbegriff und sind für die Themen Approximation und unbegrenzte Genauigkeit unverzichtbar. Die Entwicklung der Analysis ist mit den Ideen der sich historisch entwickelnden Begriffe von Grenzwert und Konvergenz verbunden. Für ein Verständnis ist dieser Werdegang zu reflektieren. In einem genetischen Unterricht wird sich dies widerspiegeln.

Leibniz' Differentiale vereinfachen die Schreibweise. Diese Größen können so klein gewählt werden, dass der Näherungsfehler, der bei der Berechnung einer Tangentensteigung, einer Bogenlänge, einer krummlinig begrenzten Fläche (z. B. durch Approximation mit einer geradlinig begrenzten treppenförmigen Fläche) entsteht, kleiner als jede vorgegebene positive Zahl ist, d. h. beliebig klein. Die Sprechweise "unendlich klein" unterstützt die Intuition. Unendlich kleine Größen gibt es hier als "fertig<br>sprechweise und Spiffensprisels können in sinsmu Abstraktionschrift als facts Packaumifens mit vorliegend" nicht. Differentiale können in einem Abstraktionsschritt als feste Rechengrößen mit speziellen Regeln aufgefasst werden. Summanden, z. B. Potenzen und Produkte von Differentialen, werden weggelassen (dx wird null gesetzt, das entspricht der Grenzwertbildung), das Gleichheitszeichen beibehalten, [siehe Tangentensteigung.](http://groolfs.de/jahrgang111pdf/Tangentensteigung.pdf)

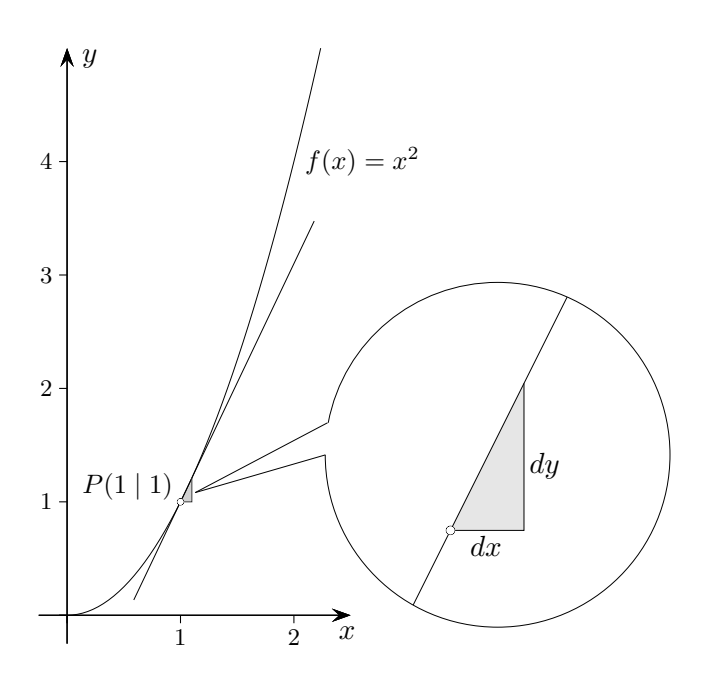

Das Gelingen der Leibniz' Methode beruht darauf, dass bei genügender Vergrößerung letztendlich ein gleichsam linearer (proportionaler) Zusammenhang von dx und dy entsteht.

<span id="page-12-0"></span>[↑](#page-0-0)

## [↑](#page-0-0) Paradoxon von Achilles und der Schildkröte

<span id="page-13-0"></span>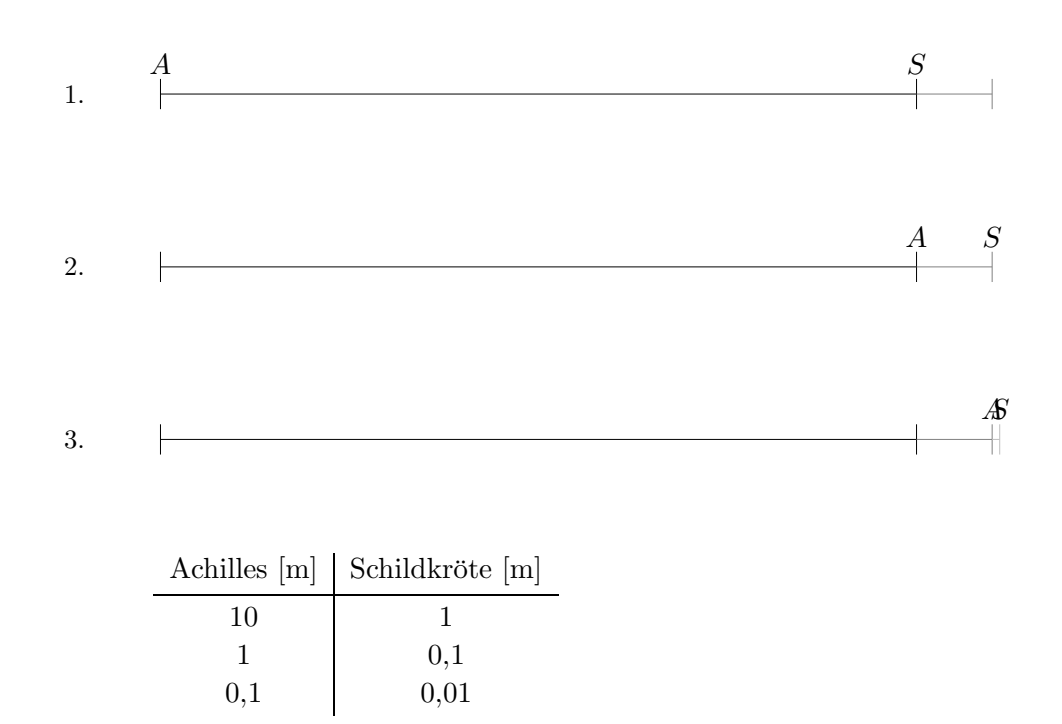

Zenon von Elea (griechischer Philosoph 490 bis 430 v.Chr.) behauptete, dass Achilles (griechischer Held des Trojanischen Krieges und als Schnellläufer berühmt) eine Schildkröte, die einen Vorsprung von 10 m habe, niemals einholen könne, obwohl er mit der zehnfachen Geschwindigkeit wie diese laufe. Dies begründete Zenon folgendermaßen: Hat Achilles 10 m (also den ursprünglichen Vorsprung der Schildkröte) zurückgelegt, ist die Schildkröte bereits 1 m weiter. Absolviert Achilles den Weg von 1 m (also den noch verbliebenen Vorsprung der Schildkröte), so ist die Schildkröte wiederum ein Stück

vorgerückt, und zwar um nun  $0,1$  m, usw.

Immer dann, wenn Achilles also dort ankommt, wo die Schildkröte zuvor war, ist diese schon wieder an einem neuen Ort. Ihr Vorsprung vor Achilles verringert sich zwar immer mehr, verschwindet aber nicht. Folglich könne er die Schildkröte niemals einholen.

Da dies jeglicher praktischen Erfahrung widerspricht, glaubte Zenon, die Unzulänglichkeit der Mathematik nachgewiesen zu haben.

Tatsächlich war jenes Zenonsche Paradoxon mithilfe der griechischen Mathematik nicht zu widerlegen.

Achilles Wegstreckenlänge lautet:  $l = 10 + 1 + 0,1 + 0,01 + 0,001 + ...$  [m]

Eine Addition unendlich vieler Summanden war nicht vorstellbar. Die Summe wäre nach Aristoteles etwas aktual Unendliches, ein gegebenes, vollendetes Unendliches, das also zu einem bestimmten Zeitpunkt griffbereit existierte. Aktual Unendliches konnte nicht Gegenstand menschlichen Denkens sein, im Gegensatz zum potentiell Unendlichen, das als nie endender Vorgang anerkannt wurde, wie z. B. die sukzessive Berechnung der Nachkommastellen von  $\sqrt{2}$ . Als man sich über 2000 Jahre später die reellen Zahlen erschlossen hatte, wurde aktual Unendliches fast ausnahmslos akzeptiert und die Summenbildung  $l = 10 + 1 + 0.1 + 0.01 + 0.001 + \ldots = 11.111111... = \frac{100}{9}$  $\frac{00}{9}$  [m] möglich. Die Reihe erzeugt eine reelle Zahl (Grenzwert). Angenommen, Achilles läuft mit der Geschwindigkeit  $v = 10 \frac{\text{m}}{\text{s}}$ . Um die Schildkröte einzuholen, vergehen  $t = 1 + 0.1 + 0.01 + 0.001 + ... = 1.111111... = \frac{10}{9}$  $rac{10}{9}$  [s].

Die Gleichung  $vt = 10 + \frac{v}{10}t$  führt zum gleichen Ergebnis. Es sei darauf hingewiesen, dass math. Modellierung und beobachtbare Realität zu unterscheiden sind.

```
↑ R c oolfs
```
<span id="page-14-0"></span>[↑](#page-0-0) Die Gleichung  $x=\frac{1}{2}$  $\frac{1}{2}x + 3$  besitzt die Lösung  $x = 6$  (grafisch als Schnitt der Geraden). Die Iteration  $a_{n+1} = f(a_n)$  mit  $f(x) = \frac{1}{2}x + 3$  und  $a_1 = 1$  ergibt:

| $a_1 = 1$               | $a_2 = 3,5$             | $7$                     |                         |                         |                          |                          |                          |                          |                          |                          |                         |                         |                         |                          |          |
|-------------------------|-------------------------|-------------------------|-------------------------|-------------------------|--------------------------|--------------------------|--------------------------|--------------------------|--------------------------|--------------------------|-------------------------|-------------------------|-------------------------|--------------------------|----------|
| $a_3 = 4,75$            | $7$                     |                         |                         |                         |                          |                          |                          |                          |                          |                          |                         |                         |                         |                          |          |
| $a_4 = 5,375$           | $6$                     |                         |                         |                         |                          |                          |                          |                          |                          |                          |                         |                         |                         |                          |          |
| $a_5 = 5,6875$          | $6$                     |                         |                         |                         |                          |                          |                          |                          |                          |                          |                         |                         |                         |                          |          |
| $a_6 = 5,84375$         | $5$                     |                         |                         |                         |                          |                          |                          |                          |                          |                          |                         |                         |                         |                          |          |
| $a_7 = 5,921875$        | $a_8 = 5,9609375$       | $4$                     |                         |                         |                          |                          |                          |                          |                          |                          |                         |                         |                         |                          |          |
| $a_9 = 5,98046875$      | $a_{10} = 5,990234375$  |                         |                         |                         |                          |                          |                          |                          |                          |                          |                         |                         |                         |                          |          |
| $a_{10} = 5,9951171875$ | $a_{11} = 5,9975585937$ | $a_{11} = 5,9975585937$ | $a_{12} = 5,9996948242$ | $a_{15} = 5,9996948242$ | $a_{16} = 5,99998474121$ | $a_{17} = 5,99998474121$ | $a_{17} = 5,99998474121$ | $a_{18} = 5,99999618530$ | $a_{20} = 5,99999616530$ | $a_{21} = 5,99999961652$ | $a_{22} = 5,9999988079$ | $a_{23} = 5,9999988079$ | $a_{24} = 5,9999998509$ | $a_{25} = 5,99999985254$ | $a_{26}$ |

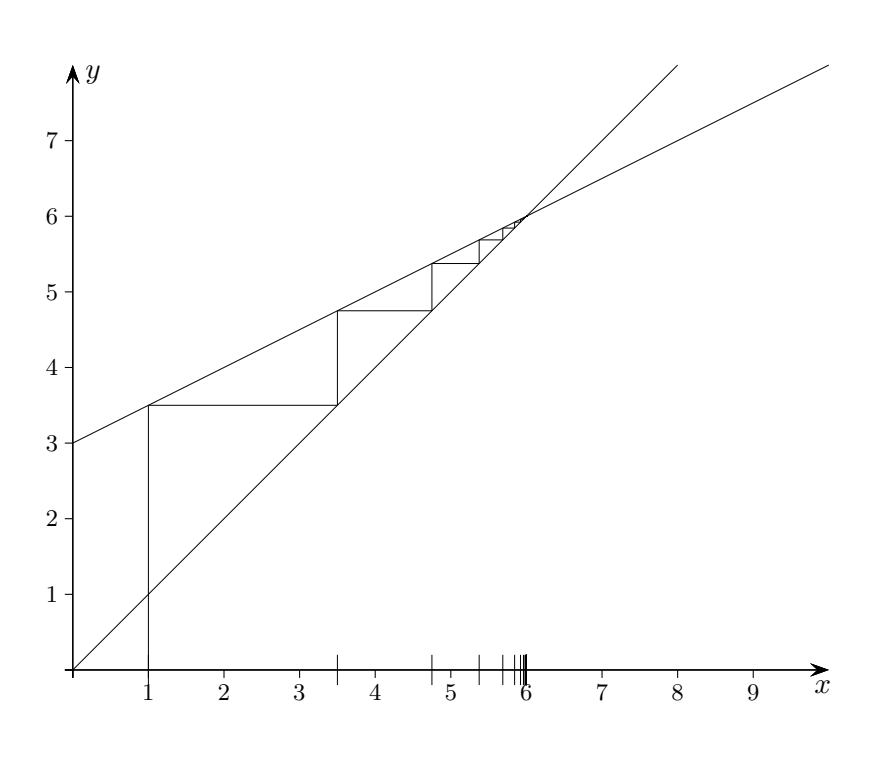

Die Folge konvergiert gegen 6.

Zu jeder reellen Zahl, also auch 6 (N ⊂ Z ⊂ Q ⊂ R), gibt es unendlich viele Folgen, die die Zahl erzeugen (deren Grenzwert die Zahl ist). Eine Folge (nie endend gedacht, dynamischer Aspekt des Grenzwertbegriffs) ergibt sich aus einem Berechnungsverfahren, mit dem der Grenzwert (griffbereit existierend gedacht, statischer Aspekt) ermittelt werden kann.

14

## <span id="page-15-0"></span>[↑](#page-0-0) Definition des Grenzwerts (wenn es denn sein muss)

$$
a_1 = 0,3
$$
  
\n
$$
a_2 = 0,33
$$
  
\n
$$
a_3 = 0,333
$$
  
\n
$$
a_4 = 0,3333
$$
  
\n...

Welche Eigenschaft muss eine Zahlenfolge  $a_1, a_2, a_3, a_4, \dots$  haben, damit sie eine reelle Zahl a definiert (beliebig genau approximiert), so dass sie also einen Grenzwert a hat?

Hier gilt:  $\frac{1}{3}$  $\frac{1}{3} - a_4 \mid = 0,0000333...$  $=\frac{1}{3}$  $\frac{1}{3} \cdot 10^{-4}$ | 1  $\frac{1}{3} - a_n \mid = \frac{1}{3}$  $\frac{1}{3} \cdot 10^{-n} < \varepsilon$ 

1 3

Das Weitere sollte nicht vom Himmel fallen. Die Ungleichung fuhrt zum Kriterium. ¨ Zu beliebig vorgegebener Ungenauigkeit  $\varepsilon$  (griech. epsilon, z.B.  $\varepsilon = 0.01$  oder  $\varepsilon = 0.0001$ ,  $\varepsilon$  erinnert an error) muss es jeweils eine Stelle in der Folge geben, von der ab die Abweichung der Folgenglieder von  $\frac{1}{3}$  $\frac{1}{3}$  kleiner als  $\varepsilon$  ist. Die Stelle *n* ist hier so zu wählen, damit die Ungleichung erfüllt ist. Nach *n* aufgelöst erhalten wir  $n \geq -\lg(3\varepsilon)$ .

 $Definition<sup>1</sup>$ 

Eine Folge  $(a_n)$  hat den Grenzwert a (konvergiert gegen a), wenn es zu jedem  $\varepsilon > 0$  eine Stelle  $n_0$ in der Folge gibt, so dass für  $n \geq n_0$  gilt  $|a_n - a| < \varepsilon$ .

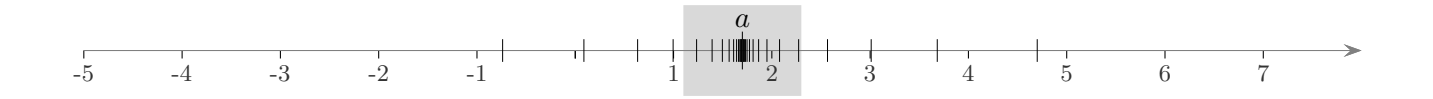

Zu jeder  $\varepsilon$ -Umgebung  $[a - \varepsilon, a + \varepsilon]$  von a muss es eine Stelle  $n_0$  in der Folge geben, von der ab alle weiteren Folgenglieder in der Umgebung liegen.

Zu gegebenem a wird durch die Herleitung eines funktionalen Zusammenhangs  $n_0 = q(\varepsilon)$  aus dem Bildungsgesetz der Folge das Streben der Folgenglieder gegen a (die Konvergenz gegen a) erfasst.

Eine konvergente Folge definiert eine reelle Zahl (Grenzwert), von der beliebig viele Stellen berechnet werden können.  $\mid a_n - a \mid < \varepsilon$  bedeutet  $a_n - \varepsilon < a < a_n + \varepsilon$ .

Für z.B.  $\varepsilon = 10^{-5}$  stimmen ab dem zugehörigen  $n_0$  (mindestens) die ersten 4 Nachkommastellen von  $a_n$  und a überein,

$$
a_n^1 a_n^2 a_n^3 a_n^4 (a_n^5 - 1) \ldots & \ldots, a_1^1 a_2^2 a_3^3 a_4^4 a_5 \ldots & \ldots, a_n^1 a_n^2 a_n^3 a_n^4 (a_n^5 + 1) \ldots
$$

vorausgesetzt, die 5te  $a_n$ -Nachkommastelle  $a_n^5$  ist nicht 0 oder 9. Gegebenenfalls ist n größer zu wählen. Andernfalls wäre z.B.  $a = 1,000001$ ,  $a_n = 0,999999$  und  $|a_n - a| < 10^{-5}$  möglich.

 $\uparrow$   $\begin{tabular}{c} \multicolumn{1}{c}{\textbf{1}}\\ \multicolumn{1}{c}{\textbf{1}}\\ \multicolumn{1}{c}{\textbf{1}}\\ \multicolumn{1}{c}{\textbf{1}}\\ \multicolumn{1}{c}{\textbf{1}}\\ \multicolumn{1}{c}{\textbf{1}}\\ \multicolumn{1}{c}{\textbf{1}}\\ \multicolumn{1}{c}{\textbf{1}}\\ \multicolumn{1}{c}{\textbf{1}}\\ \multicolumn{1}{c}{\textbf{1}}\\ \multicolumn{1}{c}{\textbf{1}}\\ \multicolumn{1}{c}{\textbf{1}}\\ \multicolumn{1}{c}{\textbf{1$ 

## [↑](#page-0-0) Visualisierung

<span id="page-16-0"></span>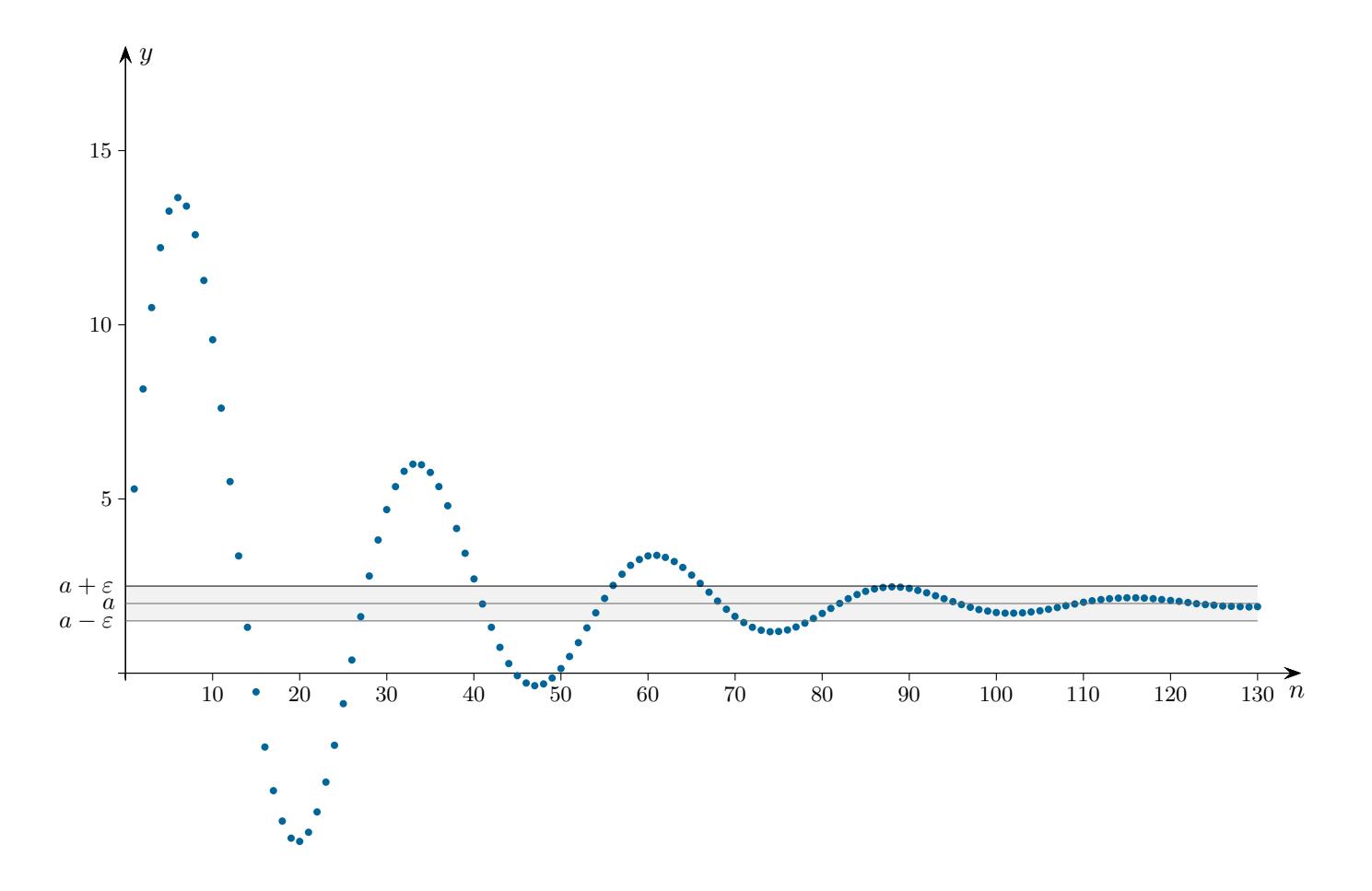

Eine derartige Grafik visualisiert nur partiell die Definition des Grenzwerts  $\lim_{n\to\infty} a_n = a$ .

Die Konvergenzbedingung besagt, dass für jedes (noch so kleine)  $\varepsilon > 0$  ein Index  $n_0$  existiert, so dass ab der Stelle  $n_0$  (d. h. für  $n \ge n_0$ ) alle  $a_n$  im Intervall  $[a - \varepsilon, a + \varepsilon]$  liegen, die Punkte  $(n, a_n)$  liegen dann im  $\varepsilon$ -Streifen.

Für jedes  $\varepsilon > 0$  liegen die Punkte  $(n, a_n)$  letztendlich im  $\varepsilon$ -Streifen.

Gleichwertig:

Für jedes  $\varepsilon > 0$  liegen nur endlich viele Punkte  $(n, a_n)$  außerhalb des  $\varepsilon$ -Streifens.

Die Grafik gibt den Zusammenhang lediglich für  $e$ in  $\varepsilon$  wieder. Durch die Bedingung: Für jedes  $\varepsilon > 0$ ... wird durch die Folge eine reelle Zahl a definiert. Es entstehen unbegrenzt immer weitere gültige Dezimalstellen von (hier)  $2 = 1,9999... = 2,0000...$ 

 $a_{100} = 1,742959$  $a_{200} = 2,005546$  $a_{300} = 1,999985$  $a_{400}$  = 1,999998  $a_{425} = 1,9999996$  $a_{450} = 2,00000006$ . . .

 $\uparrow$   $\qquad \qquad \odot$  Roolfs

## [↑](#page-0-0) Gleichheit

<span id="page-17-0"></span>Bei der Definition der Konvergenz stolpert man über die Formulierung: zu jedem  $\varepsilon > 0$ ... Man stelle sich vor, die Gleichheit zweier reeller Zahlen  $a$  und  $b$  zeigen zu müssen. Das ist wegen der unendlich vielen Nachkommastellen der Zahlen nicht ganz einfach. Wenn es aber gelingt, für jedes  $\varepsilon > 0$  (also jede Zahl größer null) die Ungleichung  $|b - a| < \varepsilon$  nachzuweisen, müsste  $a = b$ gelten. Nun stelle man sich weiter vor, dass die Zahl b durch eine Folge  $a_n$  definiert wird. Dann müsste es zu jedem  $\varepsilon > 0$  eine Stelle  $n_0$  geben, so dass für alle weiteren Folgenglieder  $|a_n - a| < \varepsilon$ gilt. Nun sollte die Definition durchschaubar sein.

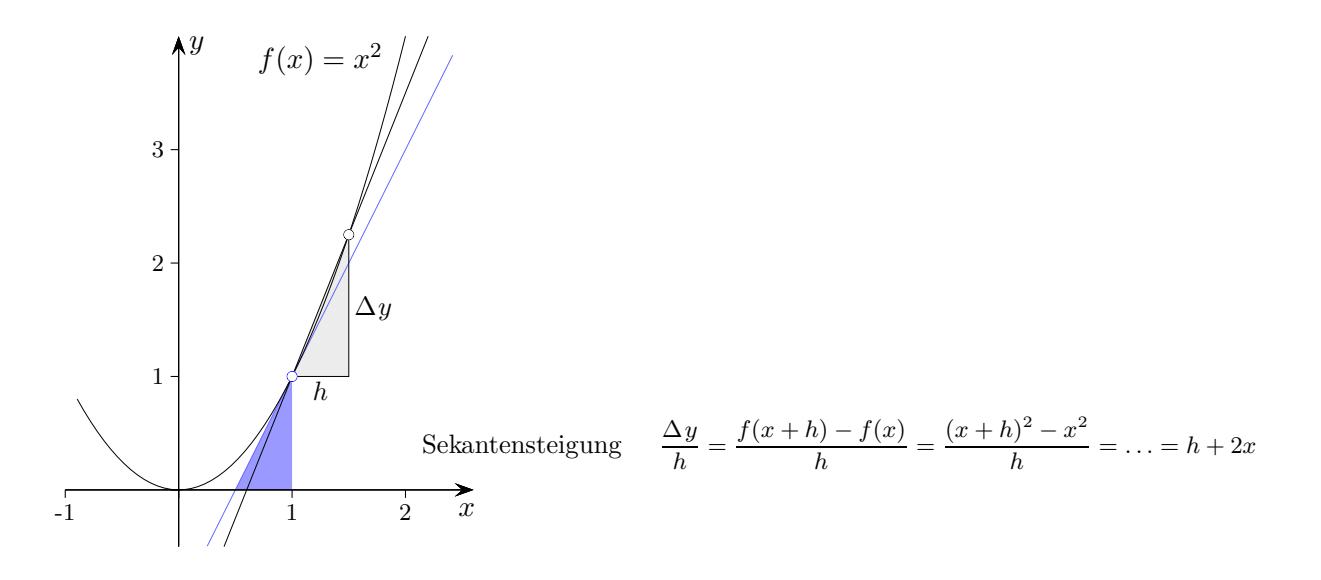

Mit dieser Form der Sekantensteigung ermittelte schon Pierre de Fermat (1607 - 1665) vor Newton und Leibniz Tangentensteigungen. Das Problem - es sollte die Mathematiker für lange Zeit beschäftigen war das h. Einerseits durfte es auf der linken Seite nicht null sein, andererseits musste es auf der rechten Seite wegfallen. Gregory (1638 - 1675) erkannte, dass hierdurch eine Zahl definiert wird, wenn h gegen null strebt. Newton und Leibniz handhabten die Problematik, indem sie den Gleichheitsbegriff erweiterten. Ihre Formulierungen enthalten das Wesentliche des Grenzwertbegriffs. Dieser wurde 200 Jahre später durch Cauchy und Weierstraß präzisiert.

#### Newton erläuterte 1686:

which before the end of that time approach so close to one another that their difference is less than Quantities, and also ratios of quantities, which in any finite time constantly tend to equality, and any given quantity, become ultimately equal. If you deny this, let them become ultimately unequal, and let their ultimate difference be D. Then they cannot approach so close to equality that their difference is less than the given difference D, contrary to the hypothesis."

#### Leibniz 1695:

Außerdem denke ich, dass nicht nur die Dinge gleich sind, deren Unterschied absolut Null ist, sondern auch die, deren Unterschied unvergleichlich klein ist. Und obwohl dieser [Unterschied] nicht absolut Nichts genannt zu werden braucht, ist er auch keine Größe, die mit denen vergleichbar ist, deren Unterschied er ist.

In der Schule wird man hinsichtlich der Exaktheit in der Analysis Abstriche machen mussen. ¨

Der amerikanische Mathematiker G.F. Simmons gab 1972 den Rat: Mathematical rigor is like clothing: in its style it ought to suit the occasion, and it diminishes comfort and restricts freedom of movement if it is either too loose or too tight.

## [↑](#page-0-0) Historisches

<span id="page-18-0"></span>Das dekadische Zahlensystem ist indischen Ursprungs und wurde etwa 800 n.Chr. von arabischen Gelehrten übernommen. Der flämische Mathematiker und Ingenieur Simon Stevin 1548-1620 stellte die Vorteile des Rechnens mit Dezimalzahlen heraus, so dass sich ihr Gebrauch im 16. Jh. endgultig ¨ durchsetzte. John Napier verwendete 1617 die Dezimalpunkt-Schreibweise.

René Descartes 1596-1650 und Pierre de Fermat 1607-1665 führten um 1637 das Koordinatensystem ein und verbanden damit erstmals Geometrie und Algebra. Auf der (kontinuierlichen) Zahlgeraden wird durch Festlegung einer Einheitsstrecke (Koordinateneinheit) jedem Punkt in umkehrbar eindeutiger Weise eine Zahl zugeordnet. Die reellen Zahlen werden als Kontinuum bezeichnet.

Barrow 1630-1677 (Lehrer von Newton): "There is really no Quantity in Nature different from what is called Magnitude or continued Quantity (infinitely divisible), ...."

In der weiteren Entwicklung wurde der Zahlbegriff aus der geometrischen Verflechtung (Linie, Fläche, Volumen) gelöst. Im Gegensatz zu Dedekind und Cauchy verwendete Weierstraß 1815-1897 zum Aufbau von R unendliche Dezimaldarstellungen. Von dieser Idee gibt es etliche neuartige Realisierungen (Addition und Multiplikation mussen definiert und die Rechenregeln nachgewiesen werden). ¨

<span id="page-19-0"></span>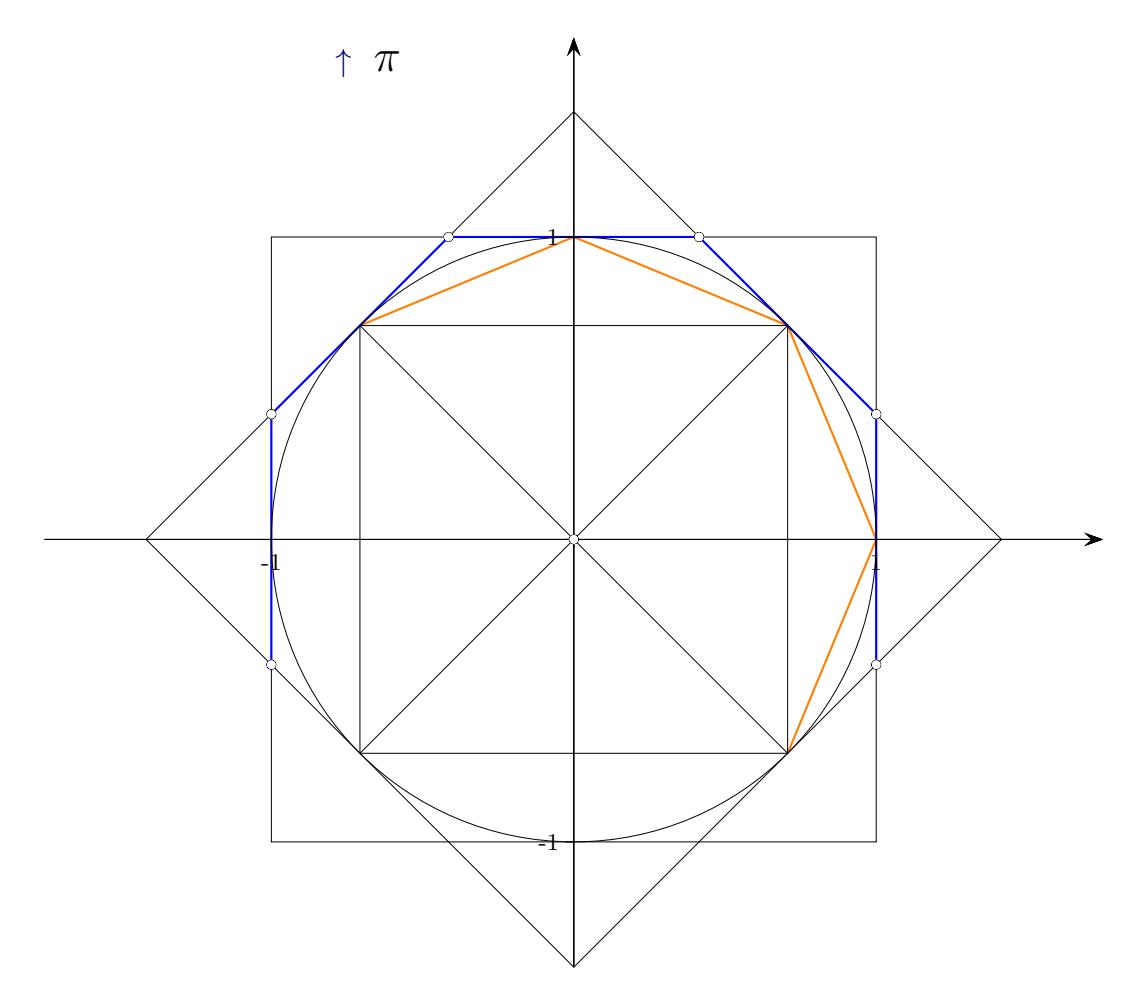

Der Schotte Gregory 1638-1675 entwickelte für die Inhalte ein-  $(A_n)$  und umbeschriebener  $(B_n)$ Vielecke eines Kreises die Rekursionsformeln  $A_n = \sqrt{A_{n-1}B_{n-1}}$ ,  $B_n = \frac{2A_nB_{n-1}}{4+B_n}$  $\frac{2n_1n_2n_1}{A_n+B_{n-1}}, n=2,3,...,$  $A_1 = 2, B_1 = 4.$ 

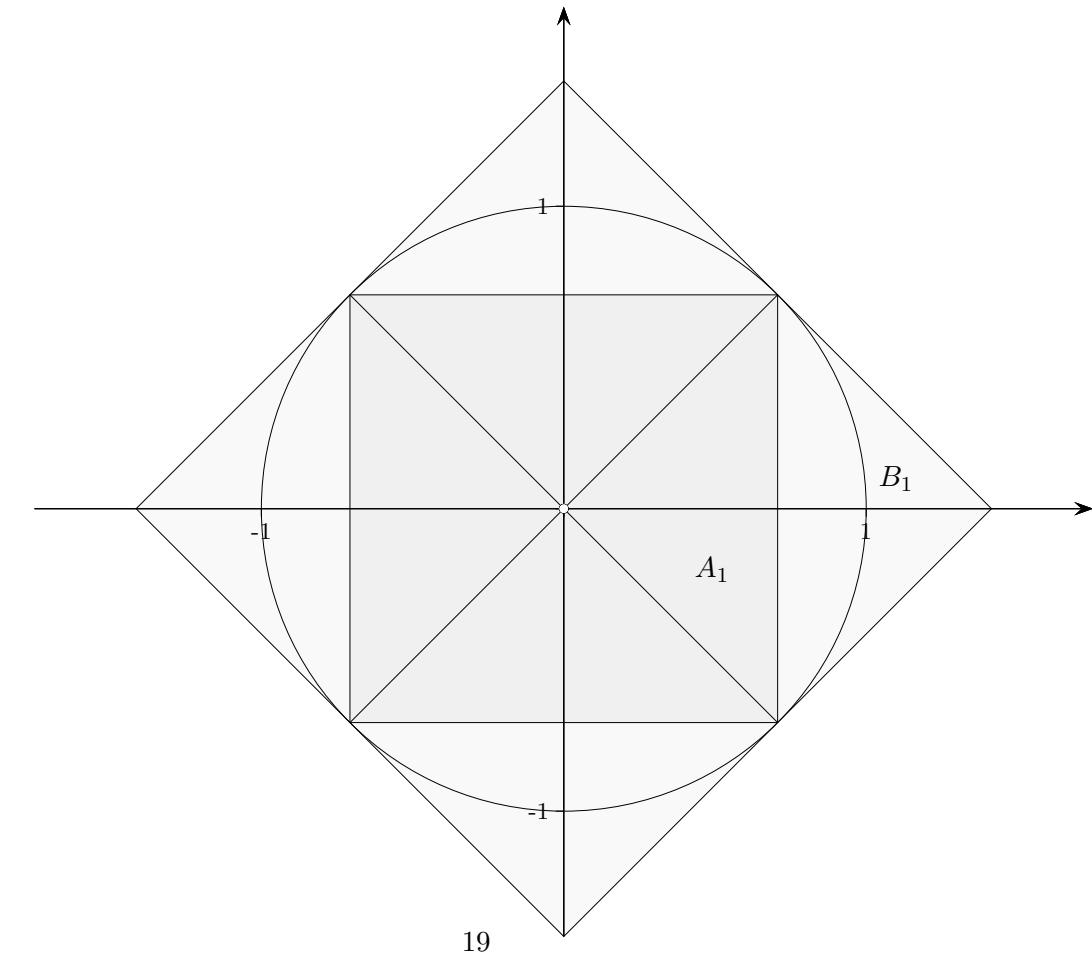

Gregory wies mit  $B_{n+1} - A_{n+1} < \frac{1}{2}$  $\frac{1}{2}(B_n - A_n)$  nach, dass  $B_n - A_n$  gegen null strebt. Er fasste die Konvergenz der Doppelfolge in Worte:

" ab, und zwar so, dass sie kleiner als jede vorgegebene Gr¨oße gemacht werden kann." "Die Differenz zusammengehöriger Polygone der Folge nimmt beim Fortsetzen der Folge immer mehr

Diese Formulierung wurde von Newton und Leibniz aufgegriffen.

Gregory's Anliegen war, die Beschaffenheit der Zahl  $\pi$  aufzudecken.

1882 bewies Lindemann die Transzendenz von π.

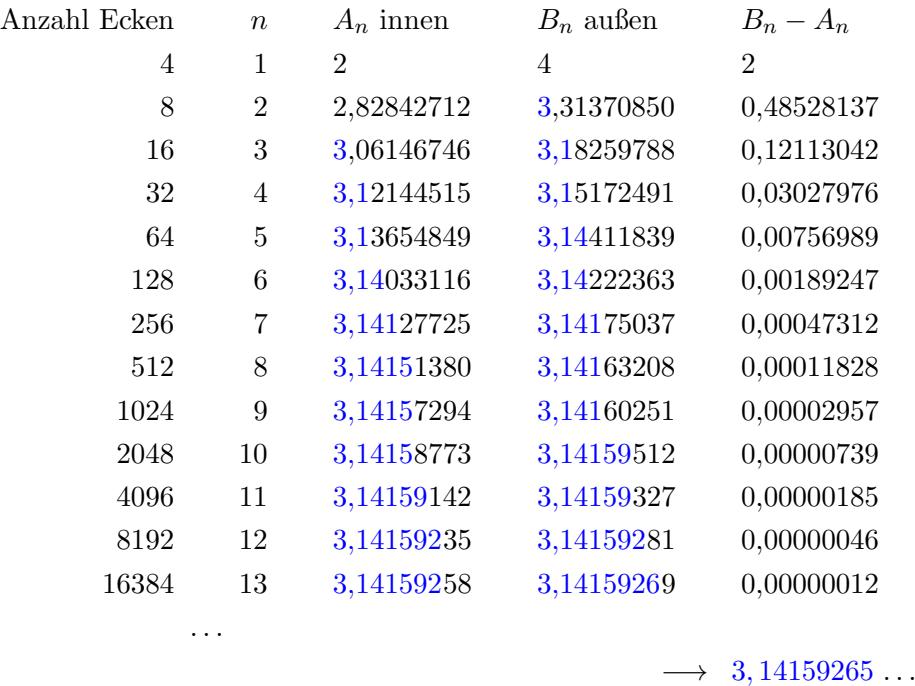

Rekursionsformeln:

 $A_n$  ist das geometrische Mittel von  $A_{n-1}$  und  $B_{n-1}$ .  $B_n$  ist das [harmonische Mittel](#page-25-0) von  $A_n$  und  $B_{n-1}$ .

alternativ:  $B_n = \frac{2A_n^2}{4A_n+1}$  $A_{n-1}+A_n$  $2A_nB_{n-1}$  $\frac{2A_nB_{n-1}}{A_n+B_{n-1}}=\frac{2A_n^2}{A_{n-1}+}$  $\frac{2A_n^-}{A_{n-1}+A_n} \iff A_n^2 = A_{n-1}B_{n-1}$ 

Rekursionsformeln, falls als Index die Anzahl der Ecken gewählt wird und nicht die Iterationsstufe:

$$
A_{2n} = \sqrt{A_n B_n}, \ B_{2n} = \frac{2A_{2n}B_n}{A_{2n} + B_n}, \ n = 4, 8, \dots, \ A_4 = 2, \ B_4 = 4
$$

[↑](#page-0-0) <sup>R</sup> <sup>c</sup> oolfs

## [↑](#page-0-0) Beweise

<span id="page-21-0"></span>Um die Rekursionsformeln zu beweisen, wird der Kathetensatz benötigt, sowie eine einfache Verhältnisbeziehung.

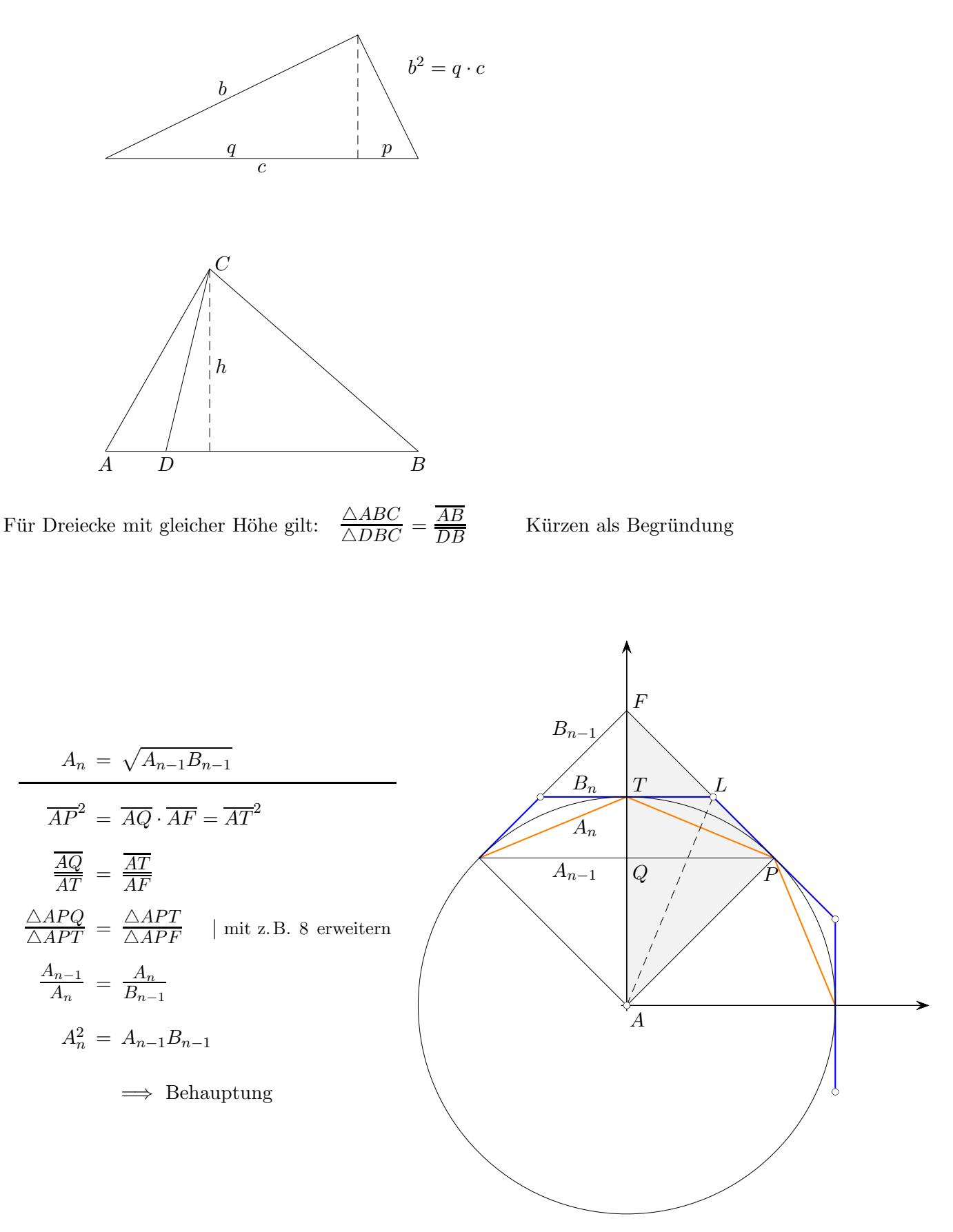

## [↑](#page-0-0) Beweise

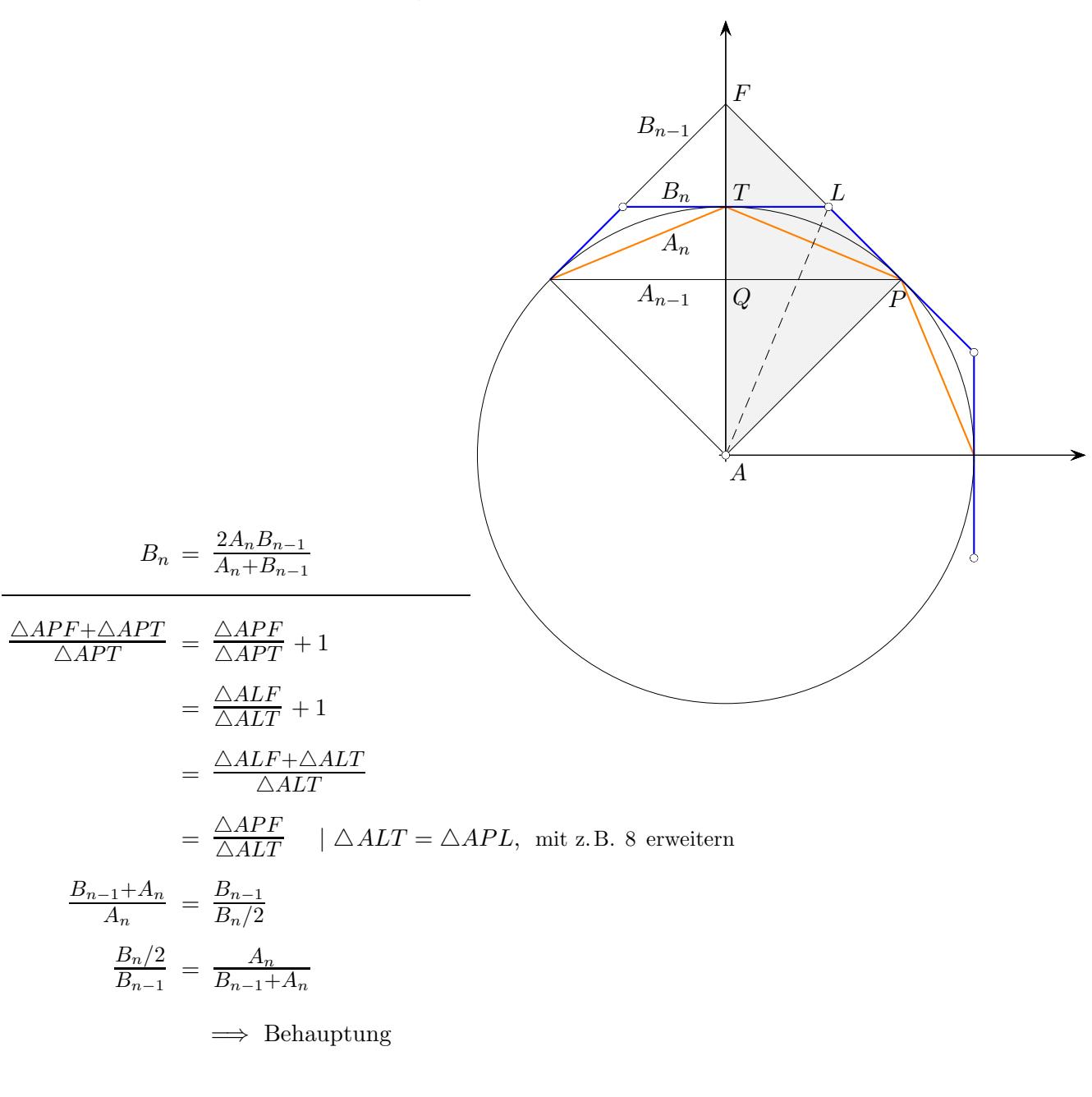

$$
B_n - A_n < \frac{1}{2}(B_{n-1} - A_{n-1})
$$
\n
$$
\triangle APF - \triangle APQ > 2(\triangle APLT - \triangle APT)
$$
\n
$$
\implies \text{Behavioring}
$$

|beachte  $\triangle TPL = \triangle TQP$ 

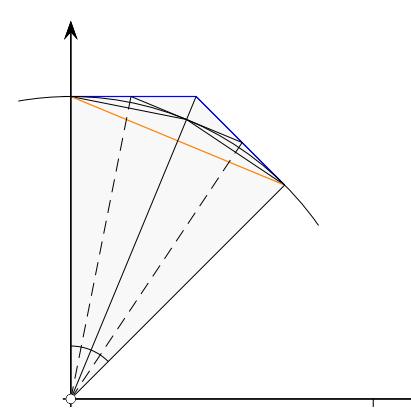

Die Gesetzmäßigkeiten sind unabhängig vom Öffnungswinkel des Kreissegments, da dieser in den Rechnungen nicht erscheint.

<span id="page-23-0"></span>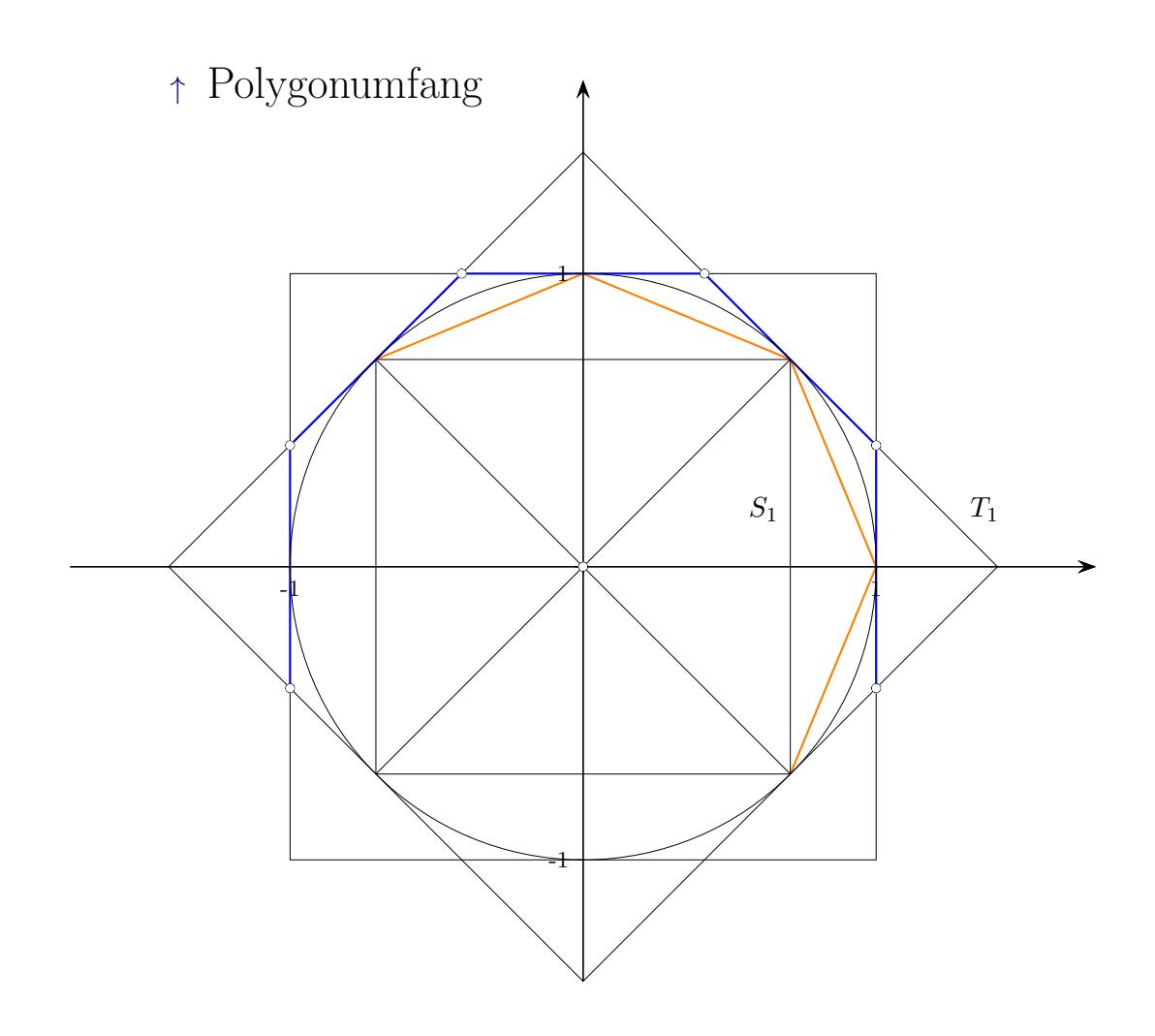

Für die Polygonumfänge existieren die Rekursionsformeln<sup>1</sup>  $S_n = \sqrt{S_{n-1}T_n}$ ,  $T_n = \frac{2S_{n-1}T_{n-1}}{S_{n-1}+T_{n-1}}$  $\frac{25n-1}{n-1+T_{n-1}}$ .

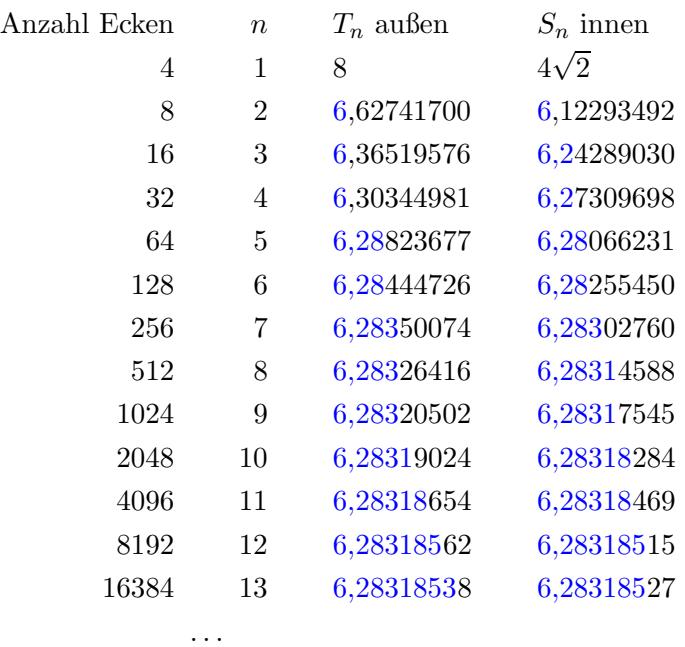

 $\to 2\pi = 6{,}28318530...$ 

[siehe Hischer](https://www.math.uni-sb.de/service/preprints/preprint379.pdf)

 $\uparrow$   $\qquad \qquad \odot$  Roolfs

## [↑](#page-0-0) Beweise

<span id="page-24-0"></span>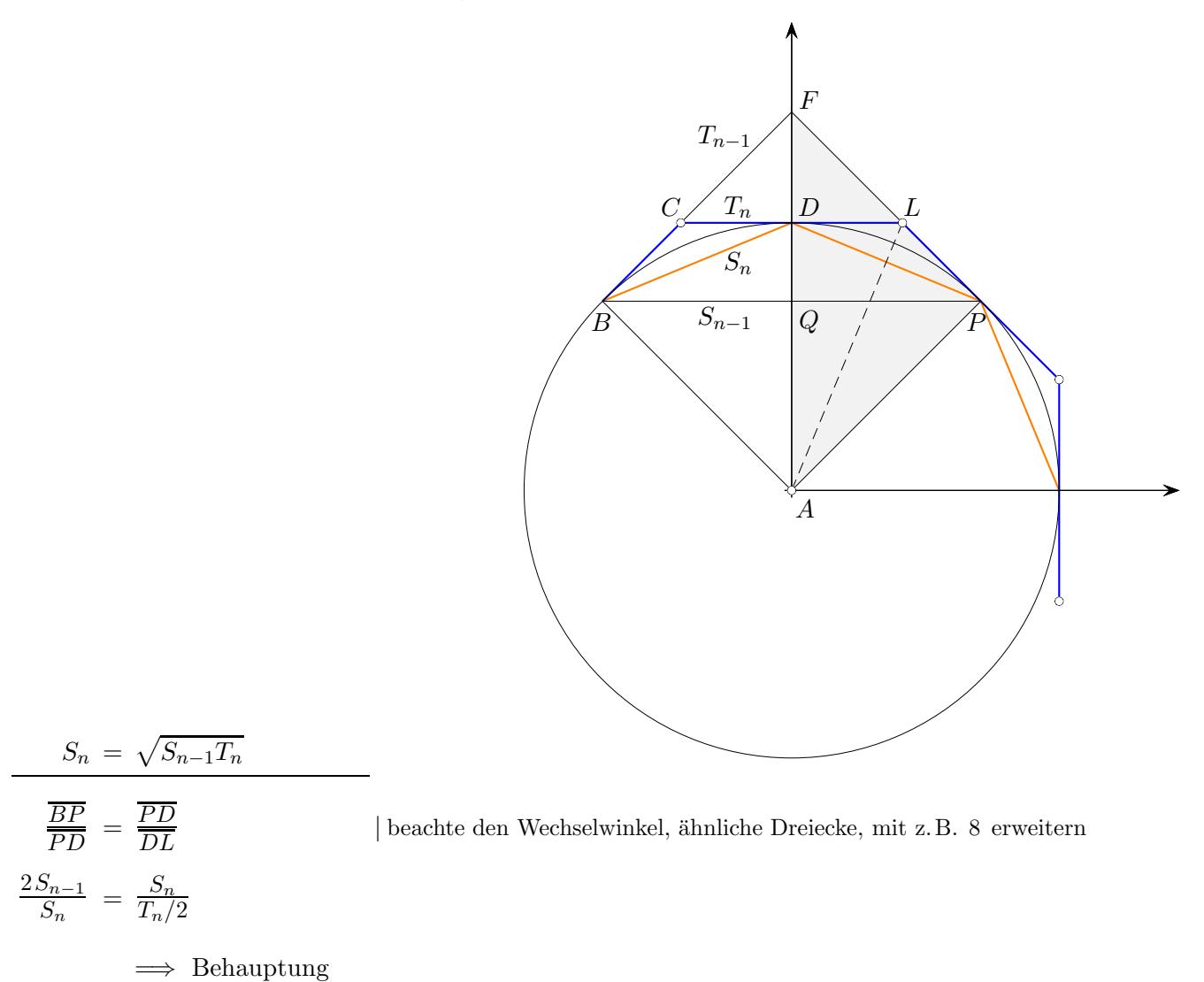

$$
T_n = \frac{2S_{n-1}T_{n-1}}{S_{n-1} + T_{n-1}}
$$

$$
\frac{\overline{BP}}{\overline{BF}} = \frac{\overline{CL}}{\overline{CF}}
$$

$$
= \frac{\overline{CL}}{\overline{BF} - \overline{CD}}
$$

$$
\frac{2S_{n-1}}{T_{n-1}} = \frac{T_n}{T_{n-1} - T_n/2}
$$

$$
\implies \text{Behavioring}
$$

BF−CD <sup>|</sup> beachte den Wechselwinkel, ¨ahnliche Dreiecke, mit z. B. 8 erweitern

# [↑](#page-0-0) Harmonisches Mittel

<span id="page-25-0"></span>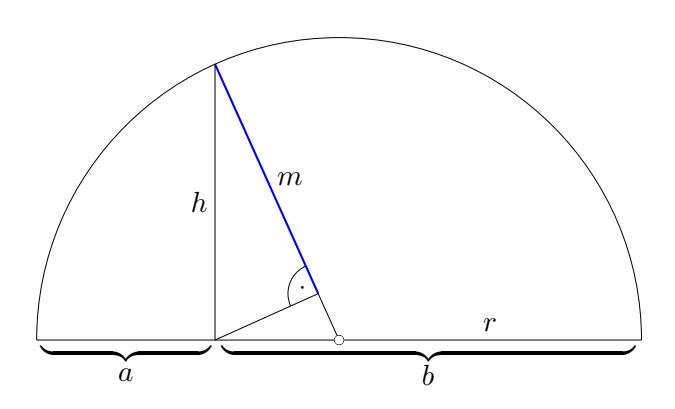

#### Mittelwert

 $\rm arithmetisch$  $a+b$ 2  ${\tt geometrisch}$  $h = \sqrt{a \cdot b}$  $\overline{a \cdot b}$  |Höhensatz  $h^2 = a \cdot b$ harmonisch  $m = \frac{h^2}{r}$  $\overline{r}$ |Kathetensatz  $h^2 = r \cdot m$  oder ähnliche Dreiecke  $\frac{m}{h} = \frac{h}{r}$  $\overline{r}$  $=\frac{2ab}{a+b}=\frac{2}{1}$  $\frac{1}{a} + \frac{1}{b}$ | harmonisches Mittel allgemein  $m = \frac{n}{1}$  $\frac{1}{a_1} + ... + \frac{1}{a_n}$ 

für  $0 < a \neq b: m < h < r$ 

[Heronverfahren](http://groolfs.de/klasse9pdf/Heron.pdf) [Intervallschachtelung](http://groolfs.de/jahrgang111pdf/Intervallschachtelung.pdf) [Grenzwerte, siehe auch letzte Seite: Zusammengefasst](http://groolfs.de/jahrgang111pdf/Grenzwerte.pdf) Leibniz' Kalkül [Startseite](http://groolfs.de/)